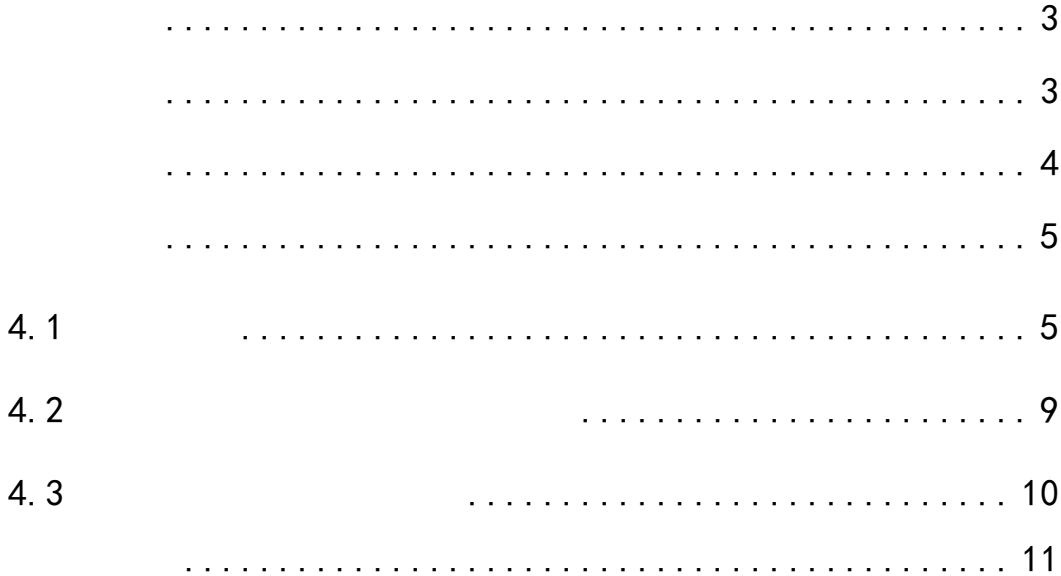

<span id="page-2-1"></span><span id="page-2-0"></span>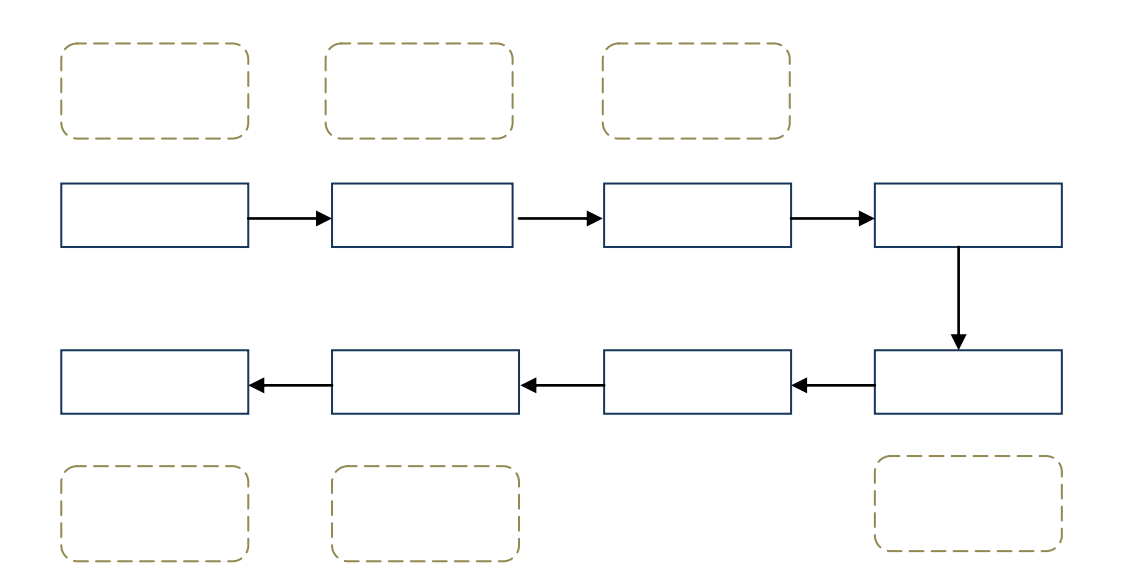

<span id="page-3-0"></span> $#$ 

<span id="page-4-1"></span><span id="page-4-0"></span> $\frac{1}{2}$  ,  $\frac{1}{2}$  ,  $\frac{1$ 

 $\mu$  and  $\mu$  and  $\mu$  and  $\mu$  and  $\mu$  and  $\mu$  and  $\mu$  and  $\mu$  and  $\mu$  and  $\mu$  and  $\mu$ 

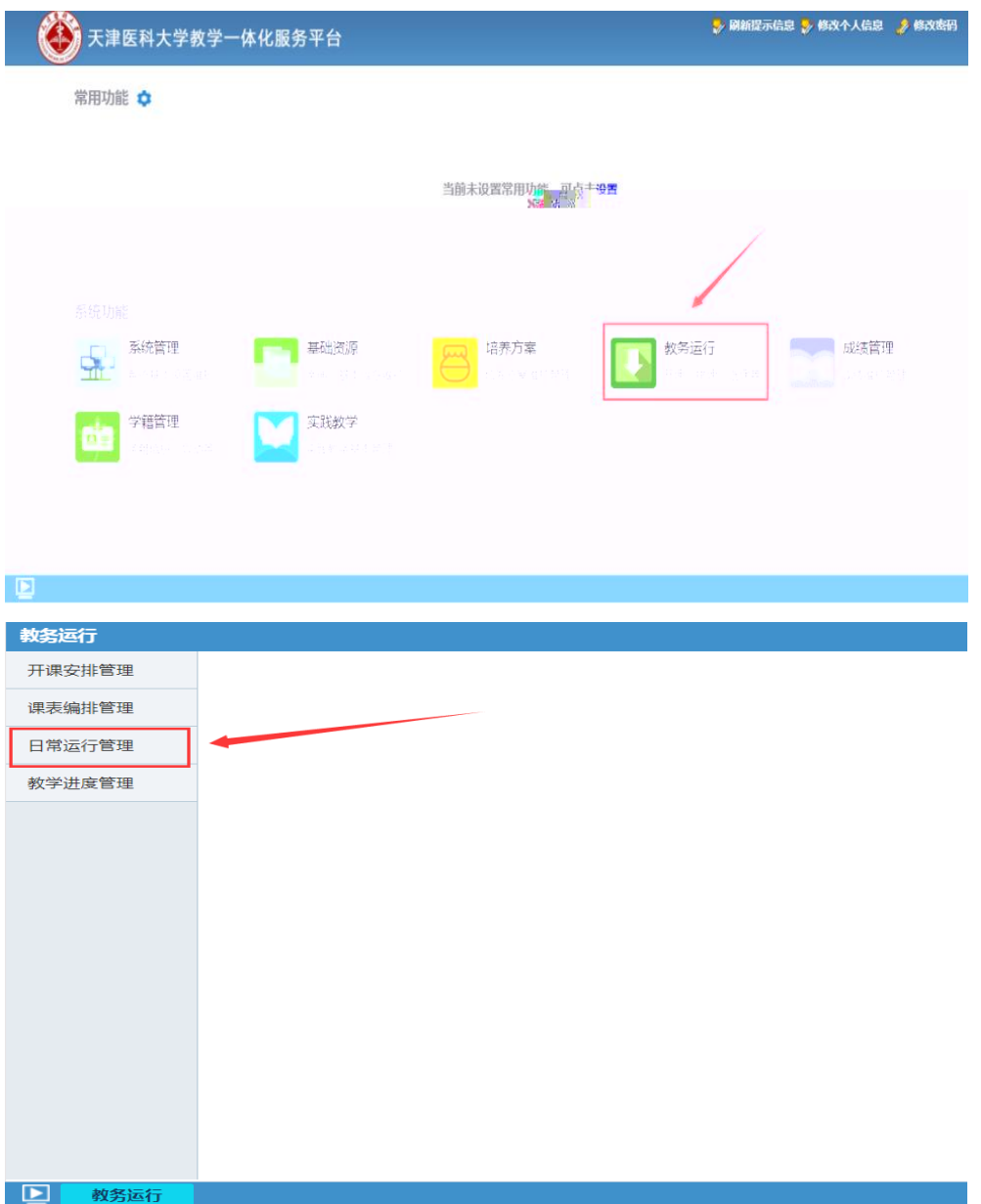

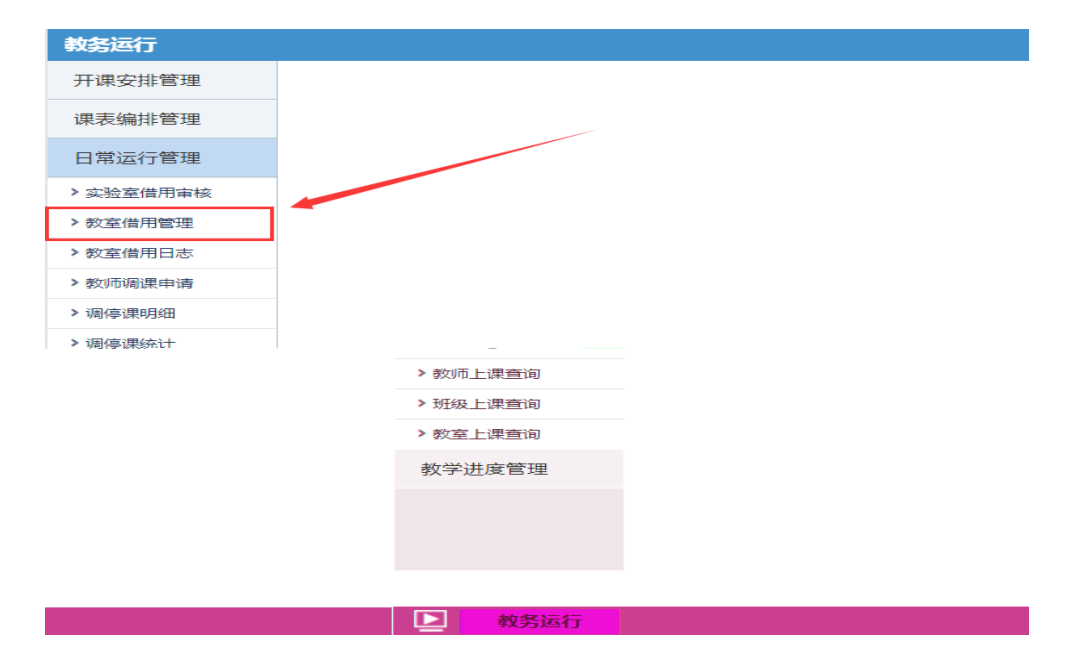

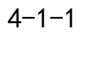

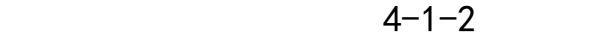

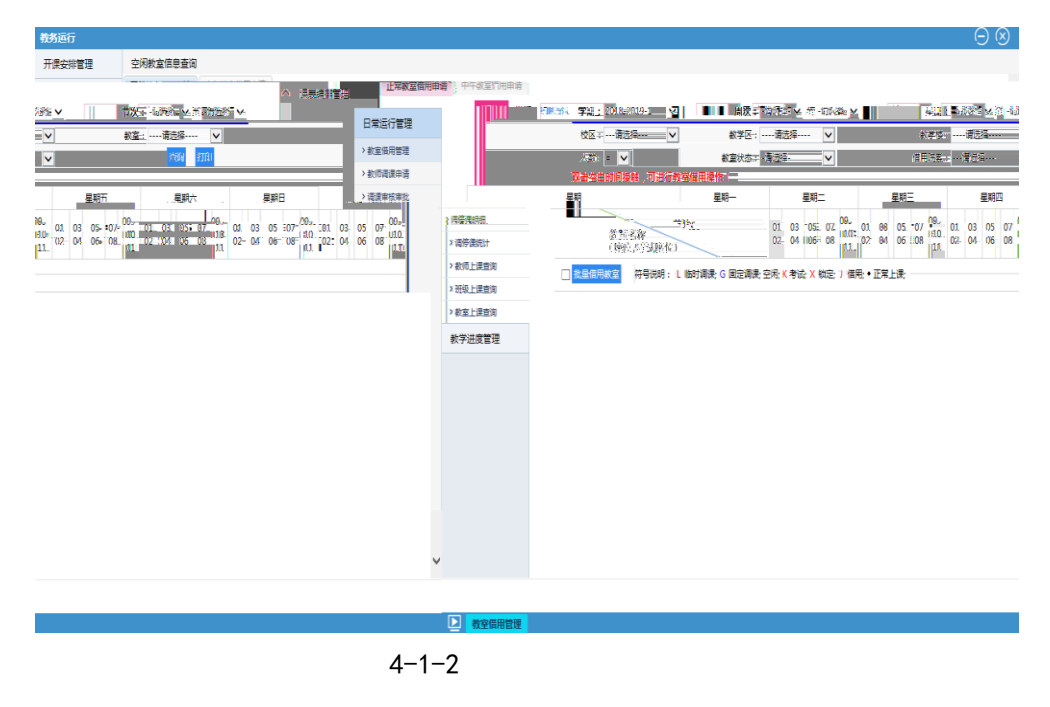

 $4-1-3$ 

2018−2019−1 8 01-04

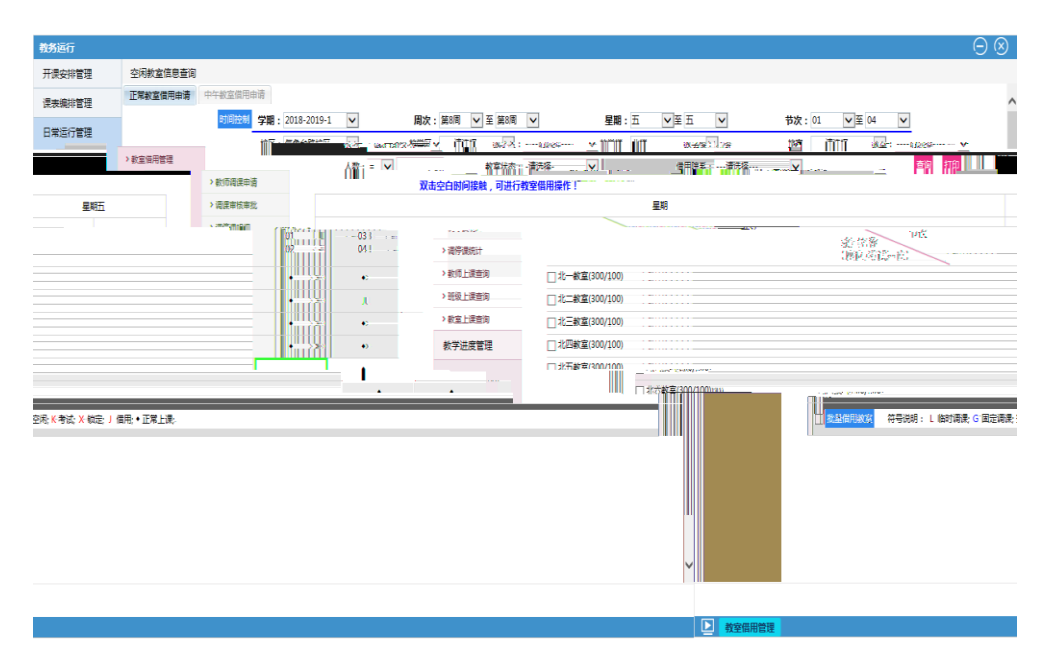

 $4 - 1 - 3$ 

批量借用教室

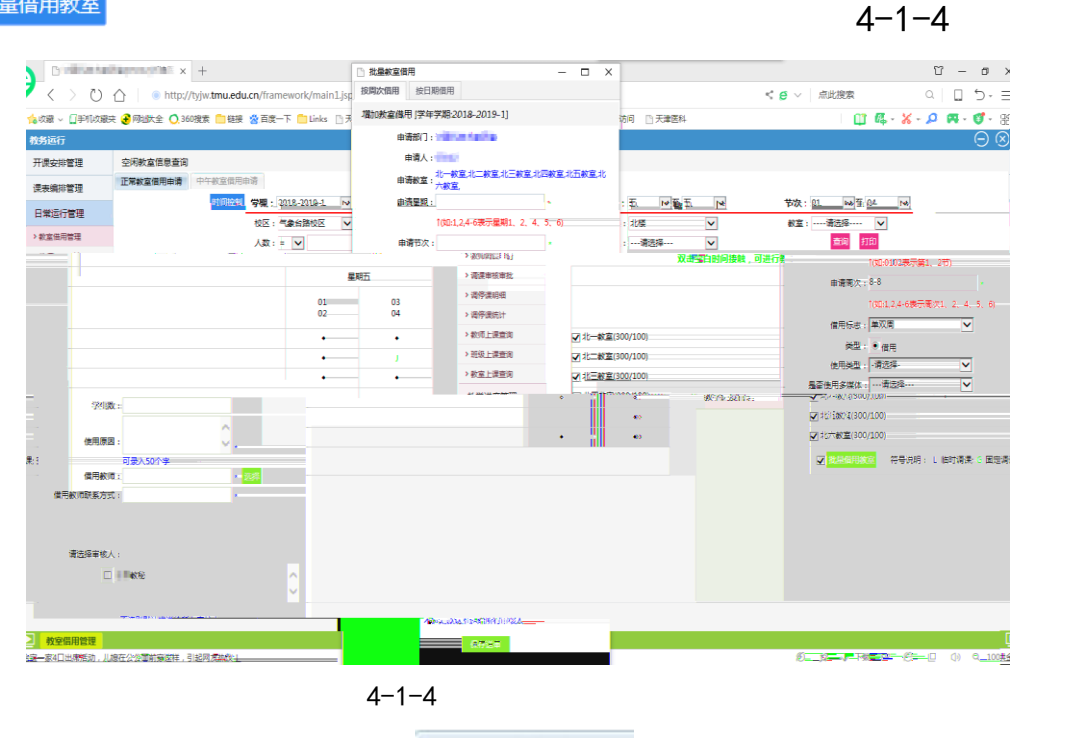

中午教室借用申请

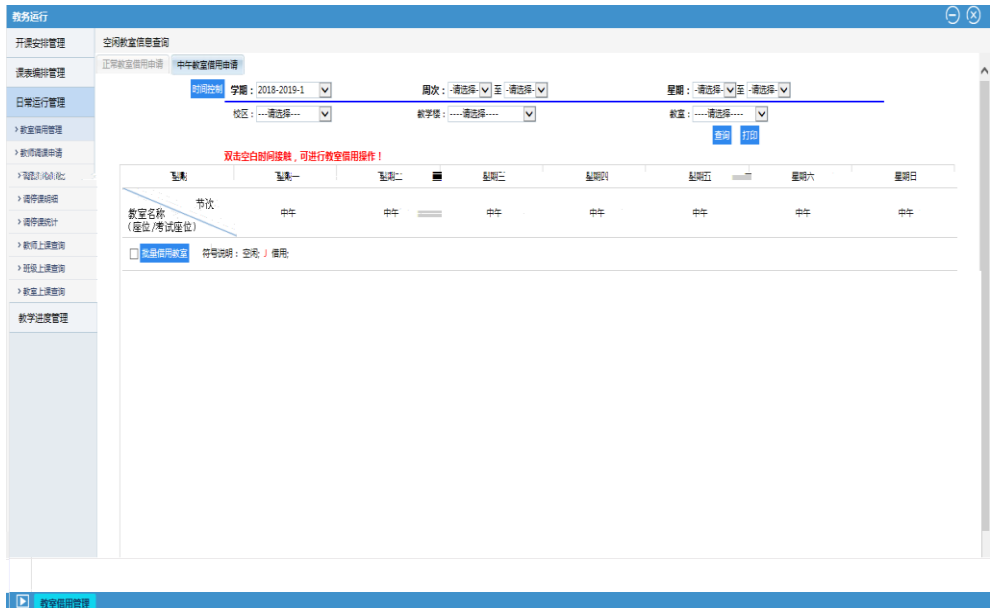

 $4 - 1 - 5$ 

保存送审

 $4 - 1 - 6$ 

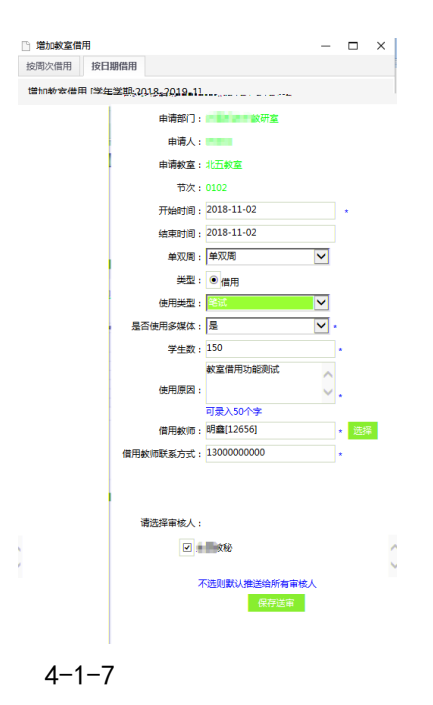

 $\mathbb{R}$ , and  $\mathbb{R}$  , and  $\mathbb{R}$  , and  $\mathbb{R}$  , and  $\mathbb{R}$  , and  $\mathbb{R}$  , and  $\mathbb{R}$ 

<span id="page-8-0"></span> $4.2$ 

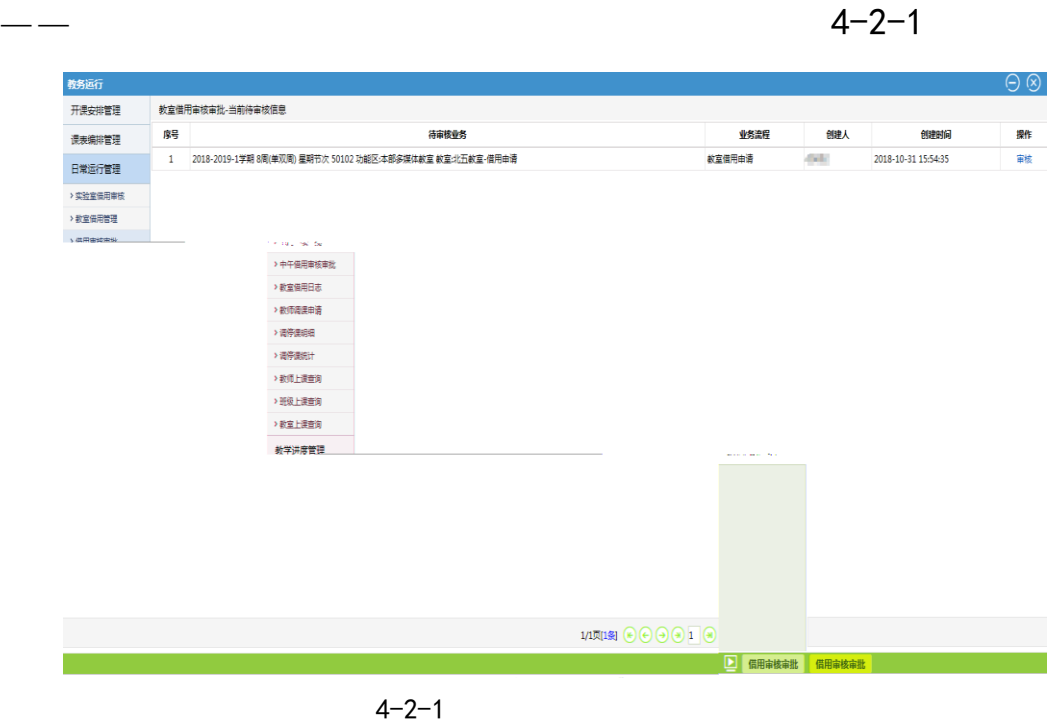

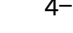

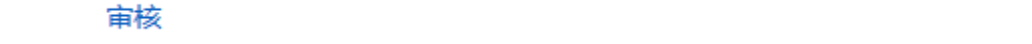

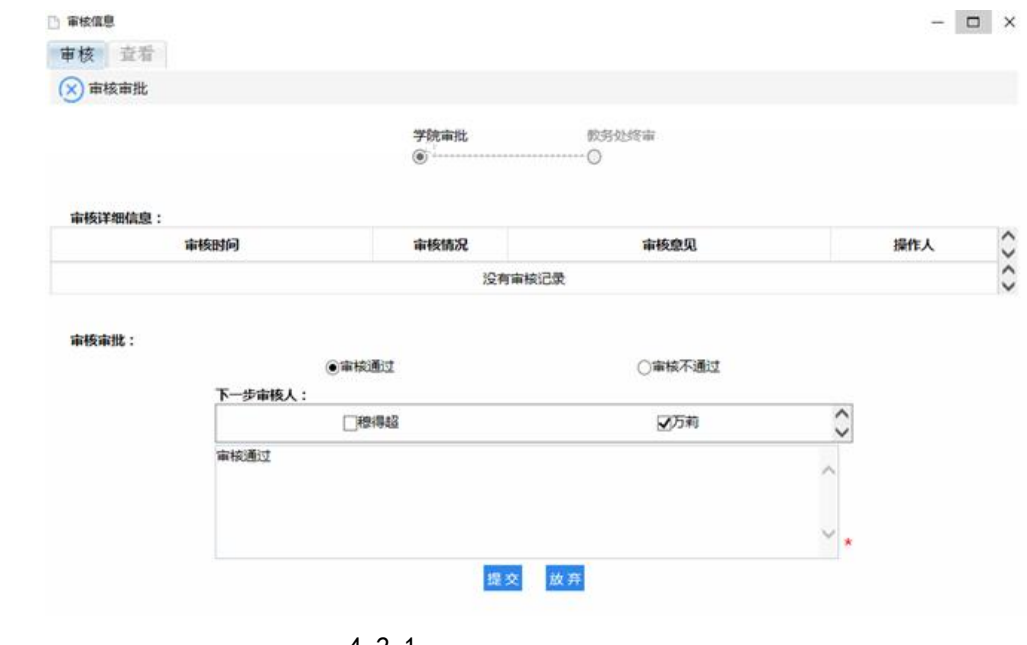

教研室提交教室借用申请后,可在教务运行——日常运行管理—

—教室借用日志中查询申请教室借用学院(系)及教务处审核审批进

 $4 - 2 - 1$ 

<span id="page-9-0"></span> $4.3$ 

 $4 - 3 - 1$ 

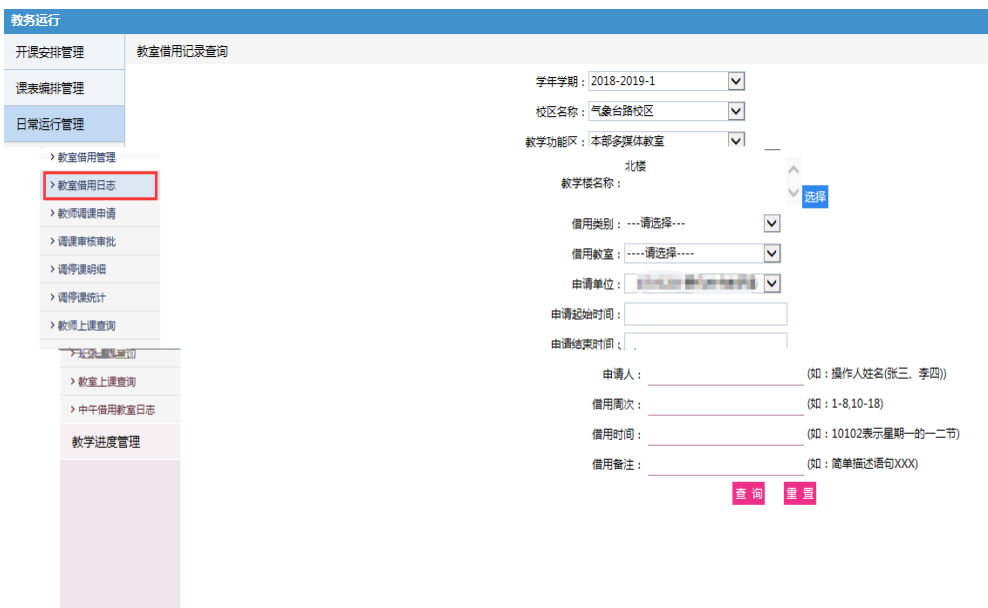

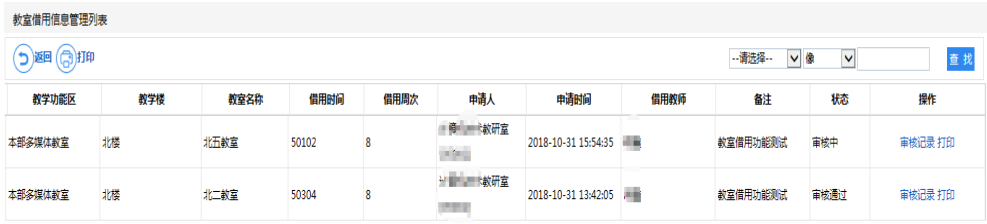

 $4 - 3 - 2$ 

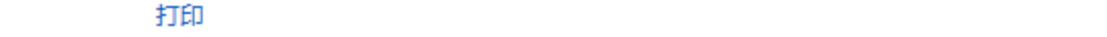

<span id="page-10-0"></span> $1$  $2$  and  $\frac{1}{2}$  and  $\frac{1}{2}$  and  $\frac$ 

审批进度可在教务运行——日常运行管理——中午教室借用日志中

 $3$  11 12

 $11$  12  $12$ 

 $4 \hspace{1.5cm} 30$